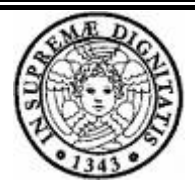

Università degli studi di Pisa Facoltà di Scienze MFN Dipartimento di Informatica

# **Basi di dati laboratorio Analisi dei requisiti**

Versione 1.2

Prof. Giorgio Ghelli

Committente Carlo Sartiani

A. A. 2007/2008

# **INDICE**

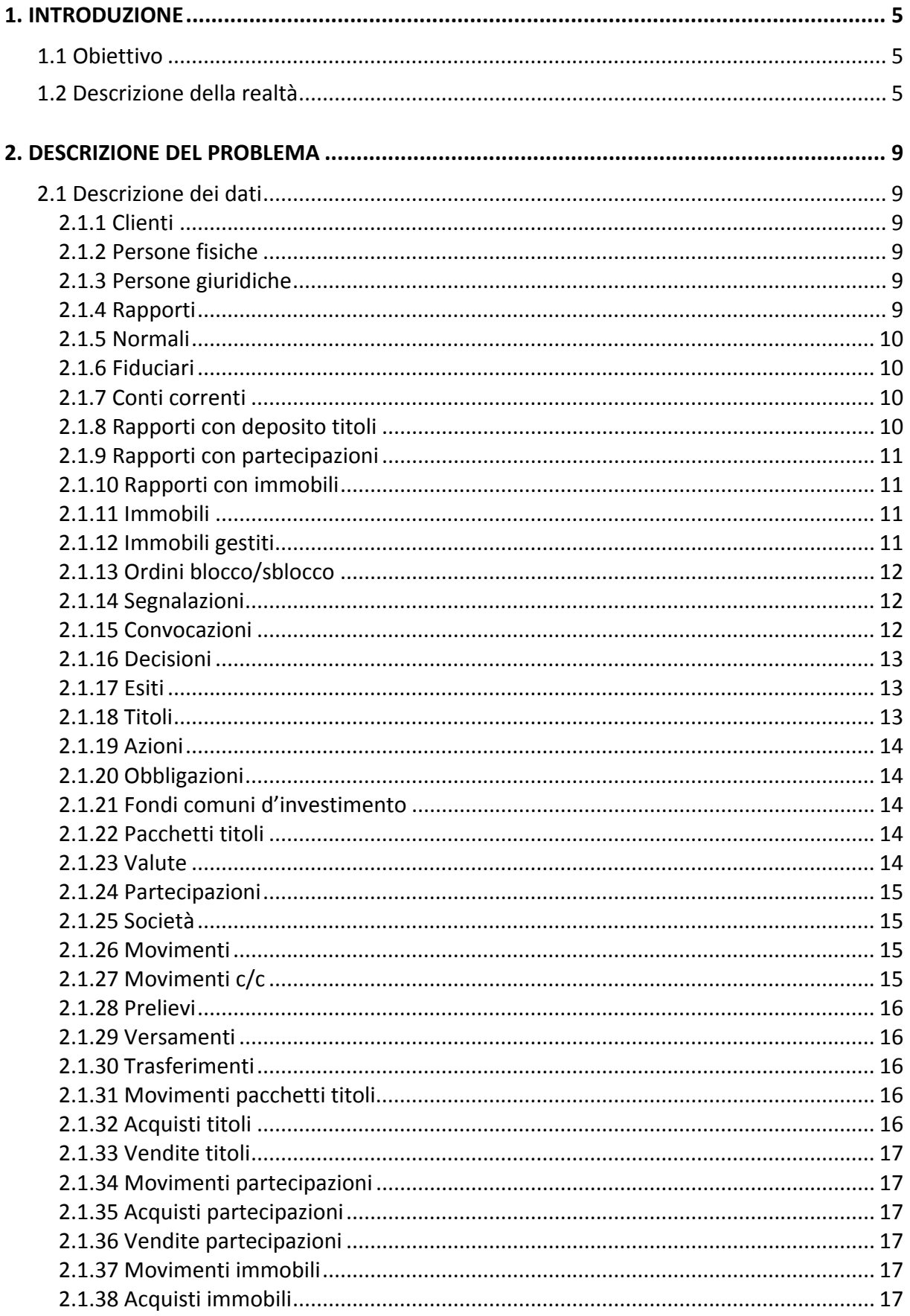

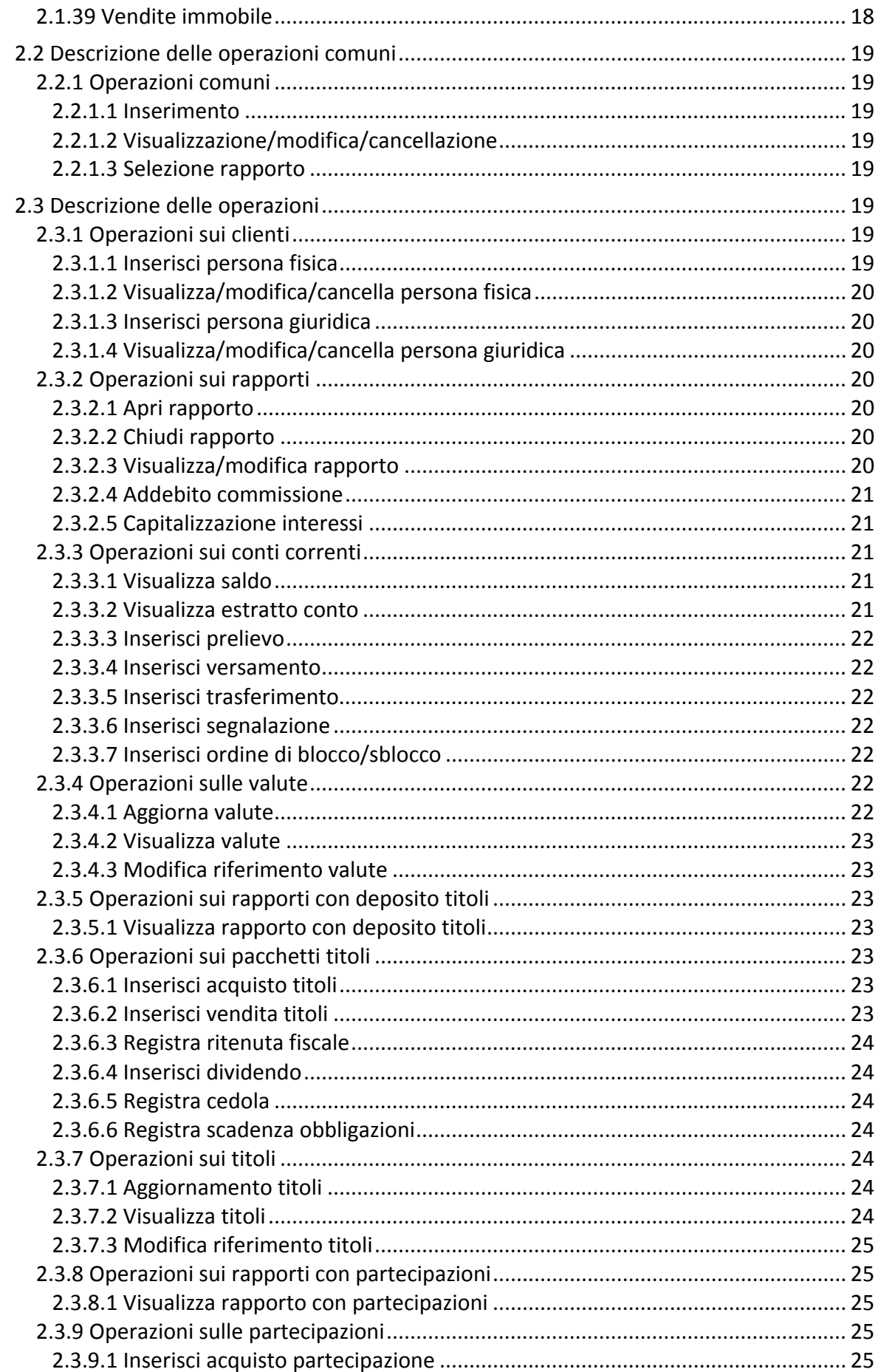

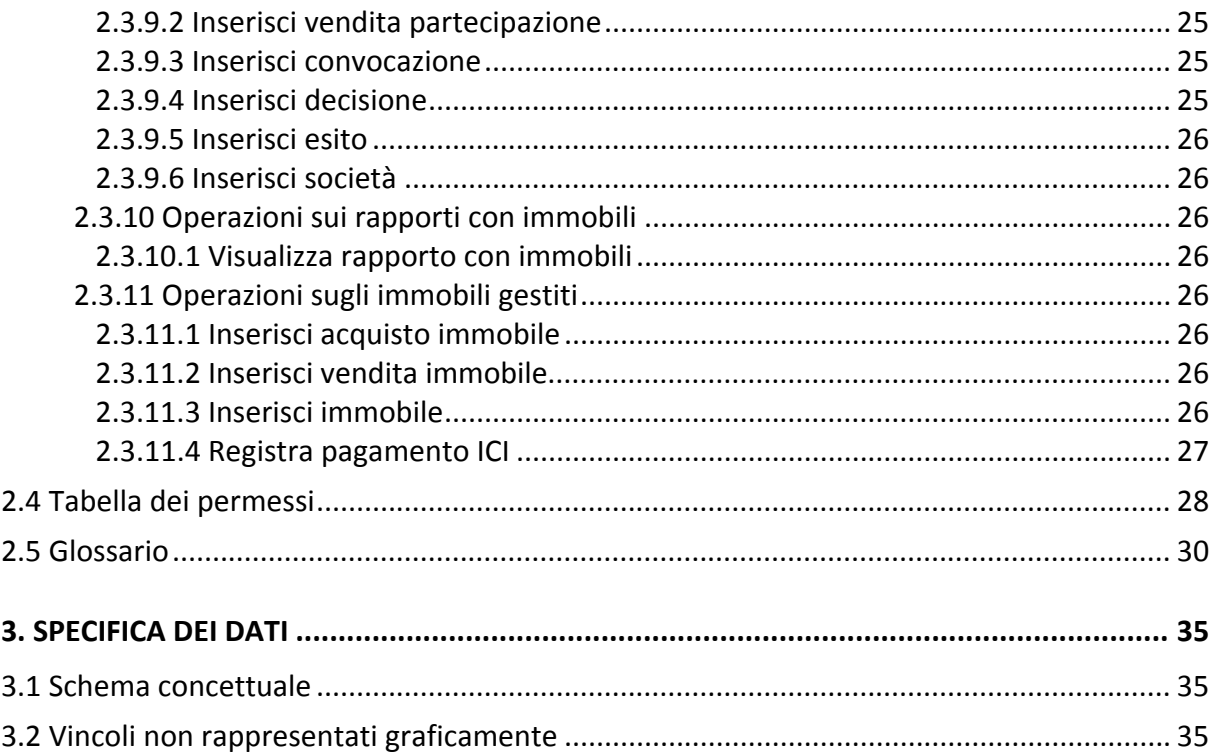

# **1. INTRODUZIONE**

In questo capitolo sarà presentato l'obiettivo che si intende realizzare con il progetto, ed una breve descrizione dell'ambiente in cui opererà il sistema realizzato.

# **1.1 Obiettivo**

L'obiettivo del progetto è la realizzazione di un sistema informatico che permette la gestione di una banca. Tale banca fornisce servizi di private banking e rapporti fiduciari.

I servizi bancari offerti sono:

- Conti correnti
- Conti di deposito titoli
- Consulenze per gli investimenti

I rapporti fiduciari offerti sono:

- Intestazione fiduciaria di conto corrente
- Intestazione fiduciaria di conto di deposito titoli
- Gestione fiduciaria di partecipazioni in società non quotate
- Intestazione fiduciaria di immobili

# **1.2 Descrizione della realtà**

La banca fornisce rapporti bancari usuali e rapporti fiduciari.

Il personale della banca è composto da consiglieri di amministrazione, che si occupano dell'amministrazione della banca; personale amministrativo, che svolge varie funzioni amministrative (segreteria, ecc...); sistemisti, che si occupano di gestire il sistema informatico; fiduciari, che gestiscono i rapporti con i clienti, ovvero i clienti si rivolgono a loro per l'erogazione dei servizi offerti dalla banca. Il personale fiduciario ha accesso a tutte le informazioni, mentre i consiglieri di amministrazione, il personale amministrativo ed i sistemisti non possono accedere alle informazioni fiduciarie. Il personale accede al sistema tramite autenticazione.

I clienti che si rivolgono alla banca possono essere persone fisiche o persone giuridiche. Di una persona fisica interessano nome e cognome, il codice fiscale, l'indirizzo e la data di nascita. Di una persona giuridica interessano la ragione sociale, la data di creazione, la partita IVA e il rappresentante legale, che è una persona fisica.

Il cliente rivolgendosi alla banca può aprire un rapporto con il quale gli viene aperto un conto corrente, tale rapporto può essere normale o fiduciario. Al momento dell'apertura del rapporto normale, o in seguito, il cliente può richiedere l'estensione

del proprio rapporto per la gestione dei titoli. Per i rapporti fiduciari può richiedere la gestione fiduciaria di titoli, di partecipazioni e/o immobili.

Di un rapporto interessano l'intestatario e la data di apertura.

Di un conto corrente interessano il numero conto, che lo identifica all'interno della banca, il rapporto a cui è associato e il saldo, che rappresenta la somma di denaro presente nel conto corrente. La capitalizzazione degli interessi attivi sul conto corrente è annuale, è pari al 2%, ed avviene al 31 dicembre. In caso di chiusura anticipata del conto corrente la liquidazione degli interessi è contestuale alla chiusura e proporzionale al tempo. Gli interessi attivi sono soggetti a ritenuta fiscale del 27% come da normativa.

Sui conti correnti vengono effettuati tre tipi di movimenti: prelievo, versamento e trasferimento di fondi, ovvero spostamenti di denaro da un conto ad un altro. Di ogni movimento interessano il numero di conto su cui è stato fatto, la data, una breve descrizione e l'importo. I versamenti possono essere di denaro liquido o di strumenti bancari (assegni bancari, assegni circolari, ecc...). Il versamento può essere fatto anche in valute estere, di una valuta interessa il nome ed il tasso di cambio. Di ogni trasferimento fondi interessa anche il codice IBAN del conto di destinazione o provenienza della somma addebitata o accreditata.

In conformità alle disposizioni della legge italiana in materia di antiriciclaggio, la banca provvede all'invio di una segnalazione all'Ufficio Italiano Cambi nei casi in cui un cliente effettui un versamento di importo superiore a 9.999€ in contanti, oppure versamenti per un importo superiore a 9.999€ in sette giorni lavorativi. Di ogni segnalazione interessa il numero di conto corrente a cui si riferisce, la data della segnalazione ed una breve descrizione. A sua volta l'Ufficio Italiano Cambi e/o la Banca d'Italia possono ordinare alla banca il blocco, sblocco, di un determinato conto corrente. Di un ordine di blocco/sblocco interessano il numero di conto corrente da bloccare, sbloccare e la data.

Di un rapporto con deposito titoli interessano il valore totale dei titoli posseduti, l'eventuale plusvalenza o minusvalenza derivante dalla compravendita dei titoli.

Ad ogni rapporto con deposito titoli sono associati dei pacchetti titoli, cioè i titoli del cliente. Di un pacchetto titoli interessa la quantità posseduta e il valore di carico, ovvero il prezzo medio per l'acquisto di una unità.

I titoli possono essere principalmente di tre tipologie: azioni, obbligazioni e fondi comuni d'investimento. Di un titolo interessano il nome, il codice ISIN, il prezzo corrente, il prezzo minimo e il prezzo massimo raggiunti nel corso dell'anno. Per le azioni interessano anche la data di pagamento e l'importo dell'ultimo dividendo. Per le obbligazioni interessano anche la cedola in corso, la prossima cedola, se ha cedole fisse o variabili, la cadenza del pagamento degli interessi (che può essere trimestrale, semestrale o annuale) e la scadenza del titolo. I proventi derivati dalla gestione dei titoli, ovvero i dividendi e le cedole, vengono accreditati sul conto

corrente del cliente al netto della ritenuta fiscale pari al 12,50%, come da normativa, al momento della liquidazione.

Sui pacchetti titoli vengono effettuati due tipi di movimenti: acquisto titoli e vendita titoli. Di un movimento interessano la data, il titolo acquistato o venduto, la quantità e il prezzo di acquisto o vendita di una unità; la somma investita o ricavata verrà prelevata o versata sul conto corrente del cliente al momento dell'acquisto o della vendita. Al momento della vendita la banca provvederà al calcolo della plusvalenza o minusvalenza (data dalla differenza tra prezzo di vendita e prezzo di acquisto) derivante da tale operazione. In caso di plusvalenza viene incremento il valore della plusvalenza associato al conto di deposito titoli, in caso di minusvalenza viene decrementato il valore della plusvalenza associato al conto di deposito titoli. Il 31 dicembre, nel caso in cui sia presente una plusvalenza associata al conto di deposito titoli, si procederà al calcolo della ritenuta fiscale, pari al 12,50%, come da normativa, e relativo addebito sul conto corrente del cliente.

La banca aggiorna periodicamente le informazioni su valute e titoli mediante l'utilizzo di un web service.

I rapporti fiduciari offerti, oltre all'intestazione fiduciaria di conti correnti e conti di deposito titoli, sono la gestione fiduciaria di partecipazioni in società non quotate e l'intestazione fiduciaria di immobili.

Di un rapporto con partecipazioni interessa il valore totale delle partecipazioni possedute dal cliente.

Ad ogni rapporto con partecipazioni sono associate delle partecipazioni, cioè le partecipazioni possedute dal cliente. Di una partecipazione interessano la società, il numero di quote possedute ed il valore di carico, ovvero il prezzo medio di acquisto per una quota.

Di un acquisto partecipazioni interessano la ragione sociale della società in cui viene acquisita la partecipazione, il numero di quote acquisite, il numero di quote costituenti il capitale sociale, il valore di carico delle quote, ovvero il prezzo medio pagato per acquistare la singola quota. La richiesta di acquisizione di una partecipazione da parte di un cliente comporta l'addebito sul conto corrente dell'importo relativo all'acquisto. Al momento della vendita il ricavo verrà accreditato sul conto corrente del cliente.

La banca partecipa alle assemblee dei soci relative alla partecipazioni gestite. Per ogni assemblea la banca riceve una convocazione, della quale interessano la data e il luogo in cui si svolge l'assemblea, l'ordine del giorno e il numero di protocollo del documento cartaceo ricevuto. Per ogni punto all'ordine del giorno il cliente comunica una decisione, della quale interessa una breve descrizione contenente la decisione presa (astenuto in caso di mancata decisione) e il numero di protocollo del documento cartaceo sottoscritto dal cliente attestante la propria decisione. La banca, come da normativa, mantiene in archivio una copia cartacea di tutte le decisioni

prese dai propri clienti sulle partecipazioni gestite. Per ogni decisione verrà registrato l'esito, il numero di voti ottenuti e se la banca ha partecipato o meno a tale votazione. In caso di mancata decisione la banca in sede di assemblea si asterrà dalla votazione.

La banca si occupa anche della gestione degli immobili intestati in modalità fiduciaria, curandone il pagamento dell'ICI. Di un immobile interessano l'indirizzo, il valore di carico, ovvero il prezzo di acquisto, il valore attuale (immesso annualmente nel sistema), la data di acquisto, il numero di vani. L'acquisto di un immobile comporta l'addebito sul conto corrente del prezzo di acquisto. Al momento della vendita verrà accreditato sul conto corrente del cliente il prezzo di vendita.

La banca provvede ad ogni 31 dicembre al calcolo dell'ammontare ICI, in misura del 6‰ del valore attuale e in base al tempo di possesso. L'imposta viene così addebitata sul conto corrente del cliente.

Tutti i rapporti possono essere cointestati a più persone fisiche o a più persone giuridiche. In caso di rapporto cointestato tutte le decisioni e tutte le operazioni associate a tale servizio devono essere effettuate all'unanimità dai vari cointestatari (in caso di persone giuridiche l'unanimità deve essere dei rappresentanti legali).

Tutti i rapporti offerti dalla banca possono essere cessati su richiesta del cliente nel rispetto delle leggi vigenti.

Per i servizi offerti la banca prevede una remunerazione forfettaria annua corrispondente al 6‰ del patrimonio del cliente. Il patrimonio del cliente è dato dalla somma del saldo dei conti correnti e dei conti di deposito titoli intestati al cliente al 31 dicembre. Il 31 dicembre la banca provvede all'addebito di tale compenso sul conto corrente del cliente.

Lo scoperto di conto corrente è previsto solo per gli addebiti relativi al pagamento ICI e alla riscossione della commissione. Per gli addebiti di altra natura, in mancanza di liquidità, la banca non effettua l'operazione.

# **2. DESCRIZIONE DEL PROBLEMA**

In questo capitolo saranno presentati e descritti i dati del sistema, le operazioni che esso dovrà fornire, i relativi diritti di accesso di queste ultime, ed una definizione dei termini chiave dell'ambiente in cui il sistema è immerso.

# **2.1 Descrizione dei dati**

### **2.1.1 Clienti**

Un cliente è caratterizzato da:

- un indirizzo;
- un numeroTelefonico.

Ad ogni cliente sono intestati nessuno, uno o più rapporti.

#### **2.1.2 Persone fisiche**

Una persona fisica è un cliente ulteriormente caratterizzato da:

- un nomeCognome;
- un codiceFiscale:
- una dataNascita.

Ad ogni persona fisica corrispondono nessuna, una o più persone giuridiche.

#### **2.1.3 Persone giuridiche**

Una persona giuridica è un cliente ulteriormente caratterizzato da:

- una ragioneSociale;
- una dataCreazione, che rappresenta la data di costituzione della persona giuridica;
- una partitaIVA, per le imprese individuali conterrà il codice fiscale.

Ad ogni persona giuridica corrisponde una persona fisica.

#### **2.1.4 Rapporti**

Un rapporto è caratterizzato da:

• una data, che rappresenta la data nella quale è stato aperto il rapporto.

Ad ogni rapporto corrispondono uno o più clienti intestatari.

Ad ogni rapporto corrisponde un conto corrente.

#### **2.1.5 Normali**

Un rapporto normale è un rapporto.

#### **2.1.6 Fiduciari**

Un rapporto fiduciario è un rapporto.

#### **2.1.7 Conti correnti**

Un conto corrente è caratterizzato da:

- un numeroConto, che lo identifica all'interno della banca;
- un saldo, che rappresenta la somma di denaro presente sul conto.

Ad ogni conto corrente corrisponde un rapporto.

Ad ogni conto corrente corrispondono nessuno, uno o più ordini di blocco/sblocco e/o segnalazioni.

Ad ogni conto corrente corrispondono nessuno, uno o più movimenti c/c.

#### **2.1.8 Rapporti con deposito titoli**

Un rapporto con deposito titoli è un rapporto normale o un rapporto fiduciario (dipende dalla richiesta del cliente) caratterizzato da:

- un valoreTotTitoli, che rappresenta il valore dei titoli posseduti;
- una minusvalenzaPlusvalenza, che rappresenta la plusvalenza o la minusvalenza derivata dalla compravendita dei titoli; in caso di numero positivo, il campo rappresenta una plusvalenza, in caso di numero negativo, una minusvalenza.

Ad ogni rapporto con deposito titoli corrispondono nessuno, uno o più pacchetti titoli.

#### **2.1.9 Rapporti con partecipazioni**

Una rapporto con partecipazioni è un rapporto fiduciario caratterizzato da:

• un valoreTotPartecipazioni, che rappresenta il valore totale delle partecipazioni possedute.

Ad ogni rapporto con partecipazioni corrispondono nessuna, una o più partecipazioni.

#### **2.1.10 Rapporti con immobili**

Una rapporto con immobili è un rapporto fiduciario caratterizzato da:

• un valoreTotImmobili, che rappresenta il valore complessivo degli immobili gestiti.

Ad ogni rapporto con immobili corrispondono nessuno, uno o più immobili gestiti.

#### **2.1.11 Immobili**

Un immobile è caratterizzato da:

- un indirizzo;
- un valoreDiCarico, che rappresenta il prezzo di acquisto dell'immobile;
- un valoreAttuale, che rappresenta il valore corrente del bene, questo valore viene aggiornato ad ogni 31 dicembre, prima del calcolo ICI;
- una dataAcquisto, che rappresenta la data di acquisto dell'immobile;
- un numeoVani, che rappresenta il numero di vani dell'immobile;

Ad ogni immobile corrisponde nessuno, uno o più immobili gestiti.

#### **2.1.12 Immobili gestiti**

Un immobile gestito è caratterizzato da:

- dataInizio, che rappresenta la data nella quale è iniziata la gestione dell'immobile;
- dataFine, che rappresenta la data nella quale è terminata la gestione dell'immobile.

Ad ogni immobile gestito corrisponde un rapporto con immobili.

Ad ogni immobile gestito corrisponde un immobile.

Ad ogni immobile gestito corrispondono uno più movimenti immobili.

#### **2.1.13 Ordini blocco/sblocco**

La banca può ricevere dagli organi competenti ordini di blocco o sblocco di un conto corrente.

Un ordine di blocco/sblocco è caratterizzato da:

- un tipoOrdine, può essere "blocco" o "sblocco";
- una data, che rappresenta la data nella quale la banca ha ricevuto l'ordine di blocco o sblocco;
- un ente, che rappresenta la denominazione dell'ente che ha inviato l'ordine.

Ad ogni ordine di blocco/sblocco corrisponde un conto corrente.

#### **2.1.14 Segnalazioni**

La banca effettua una segnalazione all'Ufficio Italiano Cambi nel caso in cui su un conto corrente vengono fatti versamenti di importo superiore a 9.999€ in contanti oppure versamenti per un importo complessivo superiore a 9.999€ in sette giorni **lavorativi** 

Una segnalazione è caratterizzata da:

- un intestatario;
- una data, che rappresenta la data nella quale è stata effettuata la segnalazione.

Ad ogni segnalazione corrisponde un conto corrente.

#### **2.1.15 Convocazioni**

Una convocazione è caratterizzata da:

- una data, che rappresenta la data in cui avverrà l'assemblea;
- un luogo, che rappresenta il luogo in cui avverrà l'assemblea
- un ordineDelGiorno, che rappresenta gli argomenti che verranno discussi nell'assemblea;
- un numeroProtocollo, che rappresenta il numero di protocollo del documento cartaceo ricevuto per la convocazione.

Ad ogni convocazione corrisponde una partecipazione.

Ad ogni convocazione corrispondono una o più decisioni.

#### **2.1.16 Decisioni**

Una decisione è caratterizzata da:

- una descrizione, che rappresenta una breve descrizione della decisione del cliente, nel caso di mancata comunicazione da parte del cliente verrà assunto come astenuto;
- un numeroProtocollo, che rappresenta il numero di protocollo del documento cartaceo sottoscritto dal cliente attestante la propria decisione.

Ad ogni decisione corrisponde una convocazione ed un esito.

#### **2.1.17 Esiti**

Un esito è caratterizzato da:

- un esitoVotazione;
- numeroVoti, che rappresenta il numero dei voti ottenuti per la determinazione dell'esitoVotazione;
- una partecipaBanca, può assumere i valori "si" o "no" in base alla partecipazione o meno della banca alla votazione nella quale è stata presa la decisione.

Ad ogni esito corrisponde una decisione.

#### **2.1.18 Titoli**

Un titolo è caratterizzato da:

- un nome:
- un codice ISIN, che lo identifica univocamente:
- un prezzoCorrente;
- un prezzoMinimo, che rappresenta il prezzo minimo raggiunto nel corso dell'anno;
- un prezzoMassimo, che rappresenta il prezzo massimo raggiunto nel corso dell'anno.

Ad ogni titolo corrispondono nessuno, uno o più pacchetti titoli.

#### **2.1.19 Azioni**

Un'azione è un titolo ulteriormente caratterizzata da:

- una dataPagamento, che rappresenta la data di pagamento dell'ultimo dividendo riscosso;
- un importoDividendo, che rappresenta l'importo dell'ultimo dividendo riscosso.

#### **2.1.20 Obbligazioni**

Un'obbligazione è un titolo ulteriormente caratterizzato da:

- una cedolaInCorso:
- una prossimaCedola;
- una cadenzaInteressi, che rappresenta la frequenza della riscossione delle cedole, che può essere trimestrale, semestrale o annuale;
- una scadenza, che rappresenta la scadenza dell'obbligazione.

#### **2.1.21 Fondi comuni d'investimento**

Un fondo comune d'investimento è un titolo.

#### **2.1.22 Pacchetti titoli**

Un pacchetto titoli è caratterizzato da:

- una quantità;
- un valoreDiCarico, che rappresenta il prezzo medio di acquisto del titolo posseduto.

Ad ogni pacchetto titoli corrisponde un rapporto con deposito titoli.

Ad ogni pacchetto titoli corrisponde un titolo.

Ad ogni pacchetto titoli corrispondono uno o più movimenti pacchetti titoli.

#### **2.1.23 Valute**

Una valuta è caratterizzata da:

- un nome:
- un valore, che rappresenta il tasso di cambio.

Ad ogni valuta corrispondono nessuno, uno o più versamenti.

#### **2.1.24 Partecipazioni**

Una partecipazione è caratterizzata da:

- un numeroQuote, che rappresenta il numero di quote possedute;
- un valoreDiCarico, che rappresenta il prezzo medio di acquisto di una quota.

Ad ogni partecipazione corrisponde una società.

Ad ogni partecipazione corrisponde un rapporto con partecipazioni.

Ad ogni partecipazione corrispondono nessuna, una o più convocazioni.

Ad ogni partecipazione corrispondono uno o più movimenti partecipazioni.

#### **2.1.25 Società**

Una società è caratterizzata da:

- un ragione Sociale;
- un indirizzo, che rappresenta l'indirizzo della sede legale.

Ad ogni società corrispondono nessuna, una o più partecipazioni.

#### **2.1.26 Movimenti**

Un movimento è caratterizzato da:

• una data.

#### **2.1.27 Movimenti c/c**

Un movimento c/c è un movimento ulteriormente caratterizzato da:

• un importo.

Ad ogni movimento c/c corrisponde un conto corrente.

#### **2.1.28 Prelievi**

Un prelievo è un movimento c/c ulteriormente caratterizzato da:

• una descrizione.

#### **2.1.29 Versamenti**

Un versamento è un movimento c/c ulteriormente caratterizzato da:

• una descrizione.

Ad ogni versamento corrisponde una valuta.

#### **2.1.30 Trasferimenti**

Un trasferimento è un movimento c/c ulteriormente caratterizzato da:

- un numeroContoOrigine, che rappresenta il numero di conto corrente, nel caso in cui il conto corrente sia radicato nella banca, o il codice IBAN su cui viene effettuato il prelievo;
- un numeroContoDestinazione, che rappresenta il numero di conto corrente, nel caso in cui il conto corrente sia radicato nella banca, o il codice IBAN su cui viene effettuato il versamento.

#### **2.1.31 Movimenti pacchetti titoli**

Un movimento pacchetti titoli è un movimento ulteriormente caratterizzato da:

• una quantità.

Ad ogni movimento pacchetti titoli corrisponde un pacchetto titoli.

#### **2.1.32 Acquisti titoli**

Un acquisto titoli è un movimento c/titoli ulteriormente caratterizzato da:

• una prezzoAcquisto, che rappresenta il prezzo unitario del titolo acquistato.

#### **2.1.33 Vendite titoli**

Una vendita titoli è un movimento c/titoli ulteriormente caratterizzata da:

• una prezzoVendita, che rappresenta il prezzo unitario del titolo venduto.

#### **2.1.34 Movimenti partecipazioni**

Un movimento partecipazioni è un movimento ulteriormente caratterizzato da:

- un numeroQuote:
- un prezzoQuota, che rappresenta il prezzo di acquisto o vendita di una singola quota.

Ad ogni movimento partecipazioni corrisponde una partecipazione.

#### **2.1.35 Acquisti partecipazioni**

Un acquisto partecipazioni è un movimento partecipazioni ulteriormente caratterizzato da:

• un numeroQuoteTotali, che rappresenta il numero di quote che costituiscono l'intero capitale sociale.

#### **2.1.36 Vendite partecipazioni**

Una vendita partecipazioni è un movimento partecipazioni.

#### **2.1.37 Movimenti immobili**

Un movimento immobili è un movimento.

Ad ogni movimento immobili corrisponde un immobile gestito.

#### **2.1.38 Acquisti immobili**

Un acquisto immobili è un movimento immobili ulteriormente caratterizzato da:

• un prezzoAcquisto, che rappresenta il prezzo di acquisto dell'immobile.

### **2.1.39 Vendite immobile**

Una vendita immobili è un movimento immobili.

# **2.2 Descrizione delle operazioni comuni**

#### **2.2.1 Operazioni comuni**

Queste operazioni sono comuni a tutte le collezioni.

#### **2.2.1.1 Inserimento**

Il sistema visualizza una schermata nella quale richiede le informazioni necessarie alla creazione dell'elemento della collezione in cui effettuare l'inserimento. L'utente inserisce le informazioni e conferma l'immissione.

#### **2.2.1.2 Visualizzazione/modifica/cancellazione**

Il sistema richiede all'utente i parametri con i quali filtrare ed ordinare gli elementi della collezione. Questi ultimi possono essere semplicemente visualizzati dall'utente, ma anche modificati e cancellati: la modifica implica da parte del sistema la visualizzazione di una schermata dove l'utente potrà inserire i nuovi valori degli attributi da associare agli elementi della collezione; la cancellazione richiede una conferma da parte dell'utente. Visualizzazione, modifica e cancellazione possono essere effettuate solo da utenti con relativi diritti.

Le cancellazioni relative ad ogni collezione sono logiche, in quanto il sistema mantiene uno storico di tutte le collezioni.

#### **2.2.1.3 Selezione rapporto**

Prima di accedere a qualsiasi operazione contestuale al rapporto viene mostrata una schermata dalla quale è possibile selezionare un rapporto.

### **2.3 Descrizione delle operazioni**

#### **2.3.1 Operazioni sui clienti**

#### **2.3.1.1 Inserisci persona fisica**

Il sistema inserisce una nuova persona fisica dopo aver chiesto nome e cognome, indirizzo, numero di telefono, codice fiscale e data di nascita all'utente.

#### **2.3.1.2 Visualizza/modifica/cancella persona fisica**

Permette di visualizzare le informazioni relative ad una persona fisica e eventualmente poterle modificare o cancellare.

#### **2.3.1.3 Inserisci persona giuridica**

Il sistema inserisce una nuova persona giuridica dopo aver chiesto all'utente la ragione sociale, indirizzo, numero di telefono, la data di creazione, la partita IVA e la persona fisica designata come rappresentante legale.

#### **2.3.1.4 Visualizza/modifica/cancella persona giuridica**

Permette di visualizzare una persona giuridica e eventualmente poterla modificare o cancellare.

#### **2.3.2 Operazioni sui rapporti**

#### **2.3.2.1 Apri rapporto**

Il sistema mostra la lista dei clienti dalla quale è possibile scegliere i clienti intestatari del rapporto e la tipologia di rapporto che si intende aprire. La tipologia del rapporto può essere bancario o fiduciario. L'utente conferma l'apertura e il sistema inserisce il nuovo rapporto.

#### **2.3.2.2 Chiudi rapporto**

Il sistema mostra una schermata con le informazioni relative al rapporto da chiudere. Una volta confermata la chiusura dal'utente, il sistema provvede alla chiusura del conto e liquidazione degli interessi. Nel caso in cui il rapporto ha associato il conto corrente con saldo maggiore di zero, oppure sono aperti rapporti con deposito titoli, con immobili e/o con partecipazioni, il sistema visualizza una schermata con un messaggio di errore e non viene quindi chiuso il rapporto.

#### **2.3.2.3 Visualizza/modifica rapporto**

Il sistema mostra una schermata nella quale visualizza le informazioni relative al rapporto ed un menù di scelta per le varie modifiche possibili. Le modifiche possibili sono:

- apertura rapporto con deposito titoli;
- apertura rapporto con immobili: questa modifica è possibile solo per i rapporti fiduciari;
- apertura rapporto con partecipazioni: questa modifica è possibile solo per i rapporti fiduciari;
- chiusura rapporto con deposito titoli: il rapporto con deposito titoli può essere chiuso solo se non vi sono pacchetti titoli associati;
- chiusura rapporto con immobili: il rapporto con immobili può essere chiuso solo se non vi sono immobili gestiti associati;
- chiusura rapporto con partecipazioni: il rapporto con partecipazioni può essere chiuso solo se non vi sono partecipazioni associate.

#### **2.3.2.4 Addebito commissione**

Il 31 dicembre il sistema provvede al calcolo della commissione forfettaria per ogni rapporto e relativo addebito sui conti correnti. Una volta che il sistema ha provveduto all'addebito delle commissioni per tutti i rapporti mostra un messaggio di operazione avvenuta.

#### **2.3.2.5 Capitalizzazione interessi**

Il 31 dicembre il sistema provvede al calcolo degli interessi per ogni rapporto e relativo accredito sui conti correnti al netto della ritenuta fiscale. Una volta che il sistema ha provveduto alla liquidazione degli interessi per tutti i rapporti mostra un messaggio di operazione avvenuta.

#### **2.3.3 Operazioni sui conti correnti**

#### **2.3.3.1 Visualizza saldo**

Il sistema mostra una schermata nella quale viene visualizzato il saldo del conto corrente relativo al rapporto.

#### **2.3.3.2 Visualizza estratto conto**

Permette di visualizzare l'estratto conto di un conto corrente. Il sistema mostra una schermata in cui l'utente immette la data di inizio e la data di fine del periodo di interesse, data la conferma il sistema mostra una schermata con l'estratto conto.

#### **2.3.3.3 Inserisci prelievo**

Il sistema richiede la somma da prelevare dal conto corrente e una breve descrizione dell'operazione. Se la somma da prelevare è maggiore del saldo del conto corrente il sistema visualizza una schermata contenente un messaggio di errore.

#### **2.3.3.4 Inserisci versamento**

Il sistema richiede la somma da versare sul conto corrente e una breve descrizione dell'operazione. Il sistema provvede all'invio di una segnalazione nei casi previsti dalla normativa vigente.

#### **2.3.3.5 Inserisci trasferimento**

Il sistema richiede la somma da trasferire da un conto corrente ad un altro ed i numeri dei conti correnti o il codice IBAN.

#### **2.3.3.6 Inserisci segnalazione**

Il sistema effettua automaticamente una segnalazione all'Ufficio Italiano Cambi nei casi in cui un cliente effettui un versamento di importo superiore a 9.999€ in contati, oppure versamenti per un importo superiore a 9.999€ in sette giorni lavorativi.

#### **2.3.3.7 Inserisci ordine di blocco/sblocco**

Le autorità competenti o possono emettere un blocco o uno sblocco relativo ad un conto corrente. Il sistema mostra una schermata nella quale l'utente inserisce il tipo di ordine, cioè se blocco o sblocco e l'ente emittente. Alla conferma il sistema, provvede a bloccare o sbloccare il relativo conto corrente.

#### **2.3.4 Operazioni sulle valute**

#### **2.3.4.1 Aggiorna valute**

Il sistema preleva le informazioni relative alle valute da un web service. Al primo aggiornamento viene richiesta all'utente l'immissione del riferimento a tale web service. Effettuato l'aggiornamento il sistema mostra una schermata con un messaggio di successo dell'aggiornamento.

#### **2.3.4.2 Visualizza valute**

Il sistema mostra una schermata con l'elenco delle valute con rispettivo tasso di cambio.

#### **2.3.4.3 Modifica riferimento valute**

Il sistema fornisce una schermata nella quale visualizza il riferimento al web server presente nel sistema e richiede l'immissione del nuovo indirizzo.

#### **2.3.5 Operazioni sui rapporti con deposito titoli**

#### **2.3.5.1 Visualizza rapporto con deposito titoli**

Il sistema mostra una schermata con le informazioni sul rapporto con deposito titoli, ovvero l'intestatario e l'elenco dei pacchetti titoli posseduti dal cliente.

#### **2.3.6 Operazioni sui pacchetti titoli**

#### **2.3.6.1 Inserisci acquisto titoli**

Il sistema mostra una schermata con l'elenco dei pacchetti titoli posseduti dal cliente, un campo in cui è possibile effettuare la ricerca di titoli non presenti nell'elenco, un campo quantità, nel quale l'utente specifica il numero di titoli da acquistare. Selezionato il titolo e immessi tali valori l'utente conferma l'acquisto. Il sistema provvede automaticamente all'addebito sul conto corrente della somma investita, in caso si mancata disponibilità, l'acquisto non va a buon fine e viene mostrato un messaggio di errore.

#### **2.3.6.2 Inserisci vendita titoli**

Il sistema mostra una schermata con l'elenco dei pacchetti titoli posseduti dal cliente, un campo quantità, nel quale l'utente specifica il numero di titoli da vendere. Selezionato il titolo e immessi tale valore l'utente conferma la vendita. Il sistema provvede automaticamente all'accredito sul conto corrente della somma ricavata.

#### **2.3.6.3 Registra ritenuta fiscale**

Il sistema, il 31 dicembre, in caso di plusvalenza derivata dalla compravendita dei titoli dell'anno in corso, provvede al calcolo della ritenuta fiscale del 12,50% e relativo addebito sul conto corrente del cliente.

#### **2.3.6.4 Inserisci dividendo**

Il sistema chiede all'utente la data di pagamento e l'importo del dividendo. Il sistema effettua automaticamente il versamento del dividendo sul conto corrente del cliente al netto della ritenuta fiscale del 12,50%.

#### **2.3.6.5 Registra cedola**

Il sistema, al momento della scadenza della cedola, provvede all'accredito dell'importo, al netto della ritenuta fiscale del 12,50%, sul conto corrente del cliente. Il sistema chiede all'utente l'immissione dell'importo della prossima cedola.

#### **2.3.6.6 Registra scadenza obbligazioni**

Il sistema, al momento della scadenza dell'obbligazione, provvede all'accredito di un importo pari al prezzo di acquisto delle obbligazioni.

#### **2.3.7 Operazioni sui titoli**

#### **2.3.7.1 Aggiornamento titoli**

Il sistema preleva le informazioni relative ai titoli da un web service. Al primo aggiornamento viene richiesta all'utente l'immissione del riferimento a tale web service. Effettuato l'aggiornamento il sistema mostra una schermata con un messaggio di successo dell'aggiornamento.

#### **2.3.7.2 Visualizza titoli**

Permette di visualizzare l'elenco dei titoli con eventuali restrizioni.

#### **2.3.7.3 Modifica riferimento titoli**

Il sistema fornisce una schermata nella quale visualizza il riferimento al web server presente nel sistema e richiede l'immissione del nuovo indirizzo.

#### **2.3.8 Operazioni sui rapporti con partecipazioni**

#### **2.3.8.1 Visualizza rapporto con partecipazioni**

Il sistema mostra una schermata con le informazioni sul rapporto con partecipazioni, ovvero l'intestatario e l'elenco delle partecipazioni possedute dal cliente.

#### **2.3.9 Operazioni sulle partecipazioni**

#### **2.3.9.1 Inserisci acquisto partecipazione**

Il sistema mostra una schermata nella quale l'utente immette i dati relativi alla partecipazione da acquistare e conferma l'acquisto. Il sistema provvede automaticamente all'addebito sul conto corrente del prezzo di acquisto, in caso si mancata disponibilità, l'acquisto non va a buon fine e viene mostrato un messaggio di errore.

#### **2.3.9.2 Inserisci vendita partecipazione**

Il sistema mostra una schermata con l'elenco delle partecipazioni del cliente. Il cliente indica quante quote intende vendere e conferma l'operazione. Il sistema provvede ad accreditare la somma ricavata sul conto corrente del cliente.

#### **2.3.9.3 Inserisci convocazione**

Il sistema richiede all'utente i dati relativi alla convocazione dell'assemblea.

#### **2.3.9.4 Inserisci decisione**

Il sistema richiede all'utente i dati relativi alla decisione espressa dal cliente, in merito ad una convocazione.

#### **2.3.9.5 Inserisci esito**

Il sistema richiede all'utente i dati relativi all'esito dell'assemblea.

#### **2.3.9.6 Inserisci società**

Il sistema richiede all'utente la ragione sociale e l'indirizzo della società.

#### **2.3.10 Operazioni sui rapporti con immobili**

#### **2.3.10.1 Visualizza rapporto con immobili**

Il sistema mostra una schermata con le informazioni sul rapporto con immobili, ovvero l'intestatario e l'elenco degli immobili posseduti dal cliente.

#### **2.3.11 Operazioni sugli immobili gestiti**

#### **2.3.11.1 Inserisci acquisto immobile**

Il sistema mostra una schermata nella quale l'utente immette i dati relativi all'immobile da acquistare e conferma l'acquisto. Il sistema provvede automaticamente all'addebito sul conto corrente del prezzo di acquisto, in caso si mancata disponibilità, l'acquisto non va a buon fine e viene mostrato un messaggio di errore.

#### **2.3.11.2 Inserisci vendita immobile**

Il sistema mostra una schermata con l'elenco degli immobili posseduti dal cliente. Selezionato l'immobile l'utente conferma la vendita. Il sistema provvede automaticamente all'accredito sul conto corrente del prezzo di vendita (che coincide con il prezzo di acquisto).

#### **2.3.11.3 Inserisci immobile**

Il sistema inserisce un immobile dopo aver chiesto i dati all'utente.

#### **2.3.11.4 Registra pagamento ICI**

Il sistema, il 31 dicembre, provvede a registrare il pagamento dell'ICI per ogni immobile addebitando tale somma sul conto corrente del cliente. Effettuati tutti gli addebiti il sistema mostra un messaggio di avvenuta operazione.

## **2.4 Tabella dei permessi**

Esistono quattro tipi di utenti che accedono al sistema:

- i consiglieri di amministrazione, che amministrano la banca;
- il personale amministrativo, che svolge varie funzioni amministrative (segreteria, ecc...);
- i fiduciari, che gestiscono i rapporti con i clienti e svolgono le operazioni per loro conto;
- i sistemisti, che si occupano di gestire il sistema informatico.

I permessi associati a ciascuna tipologia sono sintetizzati nella seguente tabella.

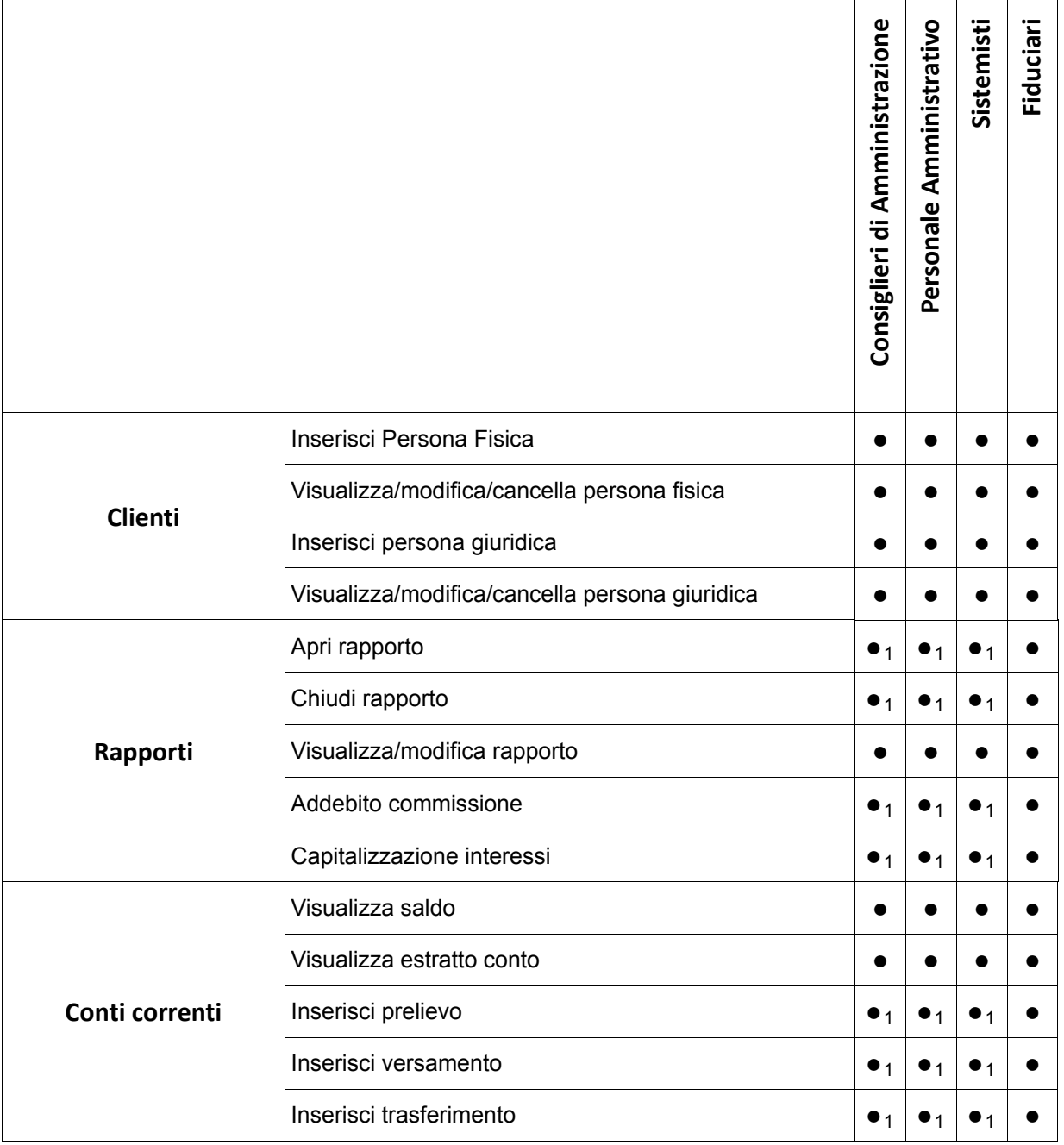

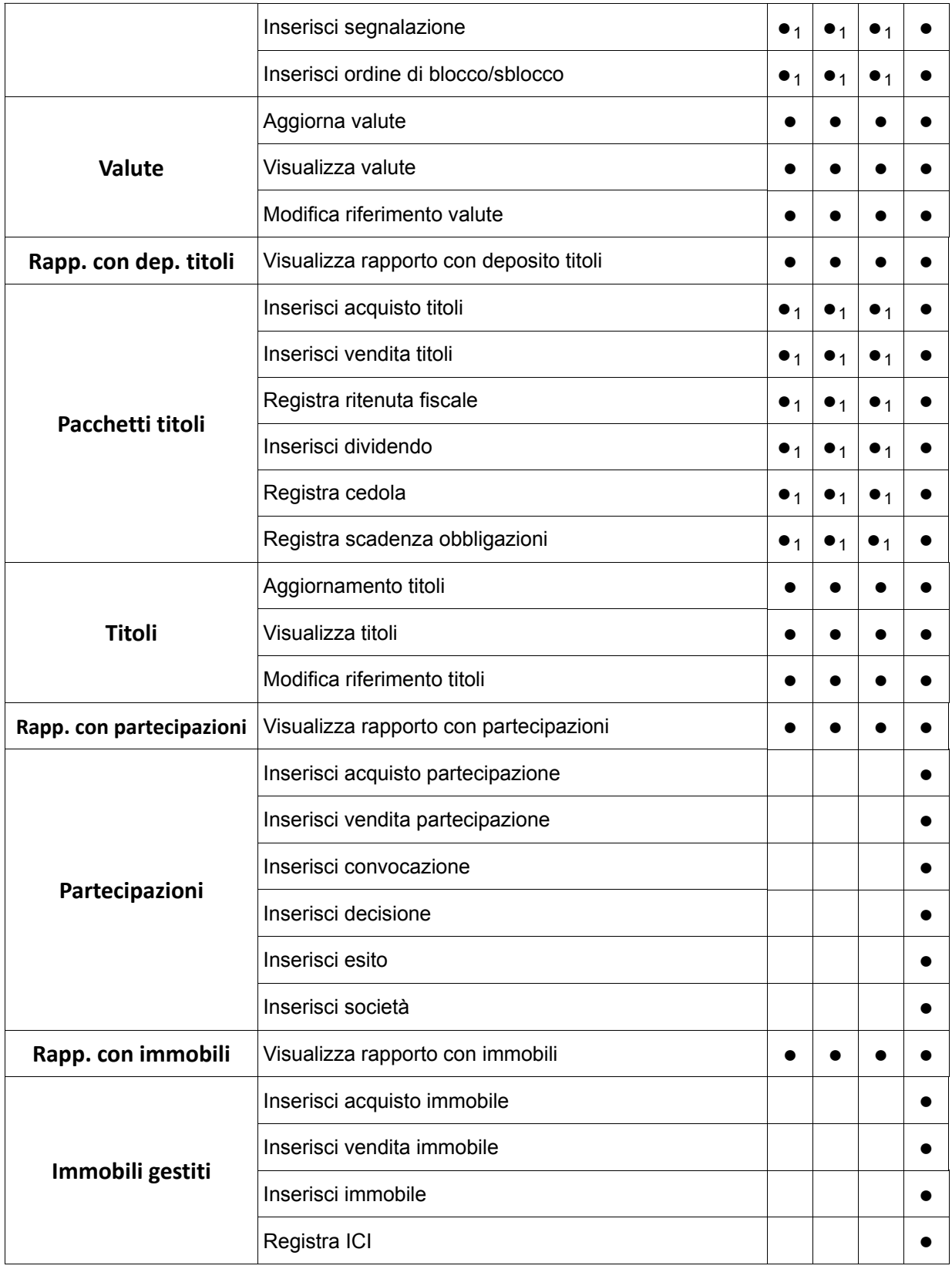

(1)Operazione eseguita solo se il rapporto è normale.

#### **2.5 Glossario**

**Addebito** – Somma di denaro prelevata dal conto di un cliente in seguito ad un pagamento**.** 

**Accredito** – Somma di denaro versata sul conto di un cliente in seguito ad un pagamento.

**Acquisto titoli** – Operazione con la quale il cliente acquista una certa quantità di un titolo.

**Azione** – Titolo rappresentativo di una quota della proprietà di una società.

**Apertura rapporto** – Operazione con la quale un cliente avvia un rapporto con la banca.

**Autenticazione** – Operazione con la quale un utente accede al sistema dopo l'inserimento di un nome e una password.

**Banca** – Impresa che svolge il compito di fornire ai clienti dei servizi di gestione di patrimoni.

**Banca d'Italia** – Banca centrale della Repubblica italiana.

**Blocco** – Operazione di blocco di un conto corrente.

**Capitale sociale** – ammontare del capitale di una società.

**Capitalizzazione** – Calcolo dell'ammontare degli interessi**.** 

**Cedola** – Interesse corrisposto per un'obbligazione.

**Chiusura rapporto** – Cessazione di un rapporto con la banca.

**Cliente** – Persona fisica o giuridica che interagisce con la banca per ottenere servizi.

**Codice fiscale** – Identificativo alfanumerico che serve per identificare in modo univoco le persone fisiche residenti sul territorio italiano per fini fiscali.

**Codice IBAN** – International Bank Account Number, codice utilizzato per identificare un'utenza bancaria.

**Codice ISIN** – International Securities Identification Numbering system, codice che identifica univocamente un titolo, in tutti i paesi membri dell'ISO.

**Cointestato** – Intestato a più di una persona.

**Contanti** – Denaro concretamente rappresentato da monete o banconote.

**Conto corrente** – Contratto con il quale la banca si obbliga a tenere a disposizione del cliente una somma di denaro per un dato periodo di tempo o a tempo indeterminato. Ogni conto corrente è in corrispondenza biunivoca con un rapporto.

**Convocazione** – Richiesta di partecipazione ad una assemblea.

**Decisione** – Volontà del cliente in merito ad un punto nell'ordine del giorno di una assemblea.

**Deposito** – Vedi versamento.

**Dividendo** – Parte di utile che viene consegnato da una società ai suoi azionisti.

**Esito** – Risultato di una votazione in merito ad un punto all'ordine del giorno di un'assemblea.

**Fondo comune di investimento** – Strumento finanziario che raccoglie il denaro di risparmiatori che demandano la gestione dei propri risparmi ad una società di gestione con personalità giuridica e capitale distinti da quelli del fondo.

**Giroconto** – vedi trasferimento.

**ICI –** Imposta Comunale sugli Immobili, è un imposta diretta locale che grava sui fabbricati e sui terreni agricoli ed edificabili.

**Immobile** – Fabbricato di proprietà del cliente.

**Immobile gestito** – Immobile dato in gestione alla banca all'interno di un rapporto con immobili.

**Interesse attivo** – Somma dovuta come compenso per ottenere la disponibilità di un capitale.

**Intestatario** – Cliente a cui è associato un certo servizio svolto dalla banca.

**Liquidazione** – Vedi capitalizzazione.

**Minusvalenza** – Diminuzione in un determinato periodo di tempo del valore di un bene.

**Movimento** – Generica operazione effettuata durante lo svolgimento di un servizio.

**Movimento conto corrente** – Movimento riguardante il versamento, il prelievo, o il trasferimento di denaro da/a un conto.

**Movimento pacchetto titoli** – Movimento riguardante l'acquisto,la vendita e la gestione di un titolo.

**Movimento immobili** – Movimento riguardante la compravendita di immobili.

**Movimento partecipazioni** – Movimento riguardante la compravendita di partecipazioni.

**Numero conto** – Valore numerico che identifica univocamente un conto.

**Numero di protocollo** – Codice numerico che identifica univocamente un documento cartaceo.

**Obbligazione** – Titolo di credito emesso da società o enti pubblici che attribuisce al possessore il diritto al rimborso del capitale più un interesse.

**Pacchetto titoli** – Quantità di titoli posseduta dal cliente all'interno di un rapporto con deposito tioli.

**Partecipazione** – Possesso di una percentuale del capitale di una società non quotata.

**Partita IVA** – Valore numerico che identifica univocamente un soggetto che esercita un'attività rilevante ai fini impositivi.

**Persona fisica** – Persona che accede privatamente ai servizi della banca.

**Persona giuridica** – Associazione, società o fondazione formata da una o più persone che interagisce con la banca come cliente singolo.

**Plusvalenza** – Aumento di valore in un determinato periodo di tempo del valore di un bene.

**Prelievo** – Consegna al cliente di una somma di denaro prelevata dal suo conto bancario.

**Prezzo corrente** – Prezzo di vendita di un titolo in un preciso istante di tempo.

**Prezzo d'acquisto** – Prezzo di una certa quantità di azioni al momento dell'acquisto.

**Prezzo di vendita** – Prezzo di una certa quantità di azioni al momento della vendita.

**Private banking** – Servizio bancario esclusivo destinato a clienti con reddito molto alto e/o con elevata liquidità.

**Provente** – Importo derivante da un'operazione.

**Quota** – Parte del capitale di una società.

**Ragione sociale** – Denominazione di una società.

**Rapporto** – Incarico che la banca svolge nei confronti del cliente. Ogni rapporto comprende un conto corrente.

**Rapporto con deposito titoli** – Rapporto, normale o fiduciario, che include la gestione dei titoli.

**Rapporto con immobili** – Rapporto fiduciario che include la gestione di immobili.

**Rapporto con partecipazioni** – Rapporto fiduciario che include la gestione di partecipazioni in società non quotate.

**Rapporto fiduciario** – Particolare incarico che la banca svolge per il cliente, comprende normali rapporti bancari, gestione di partecipazioni e gestione di immobili, mantenendo segreta l'identità del cliente.

**Rapporto normale** – Incarico di gestione conti correnti e gestione titoli che la banca effettua su richiesta del cliente.

**Rappresentante legale** – Persona fisica che rappresenta legalmente un'azienda.

**Ritenuta fiscale** – Adempimento fiscale relativo a proventi.

**Saldo** – Valore del capitale contenuto in un conto corrente in un preciso istante di tempo.

**Saldo corrente** – Vedi saldo.

**Sblocco** – Operazione di sblocco di un conto corrente.

**Segnalazione** – Messaggio inviato alle autorità competenti in seguito ad una operazione sospetta effettuata su un conto.

**Servizio** – Vedi rapporto.

**Società emittente** – Società che emette un certo titolo.

**Strumenti bancari** – Varie forme con cui è possibile il trasferimento di denaro.

**Tasso di cambio** – Valore di una unità di una valuta in termini di un'altra valuta.

**Titolo** – strumento finanziario che indica un impiego di capitale nelle quote di debito o nelle quote di capitale di un ente.

**Trasferimento** – Spostamento di somme di denaro da un conto bancario ad un altro.

**Ufficio Italiano Cambi** – Ente che svolge funzioni in materia di contrasto al riciclaggio di denaro.

**Valore attuale** – Valore di un immobile nell'anno in corso.

**Valore di carico** – Prezzo medio di acquisto.

**Valore unitario** – Valore di un titolo in un dato istante di tempo.

**Valuta** – Unità di scambio.

**Vano** – Stanza di un immobile.

**Vendita titoli** – Operazione con cui il cliente vende una certa quantità di titoli.

**Versamento** – Deposito di una somma di denaro in un conto**.** 

**Web service** – Servizio accessibile tramite la rete.

# **3. SPECIFICA DEI DATI**

## **3.1 Schema concettuale**

Vedi figura in coda al documento.

# **3.2 Vincoli non rappresentati graficamente**

- La data della vendita titoli deve essere successiva alla data dell'acquisto dei titoli venduti.
- La data della vendita partecipazioni deve essere successiva alla data dell'acquisto delle partecipazioni vendute.
- Non possono essere fatti movimenti su conti correnti bloccati.

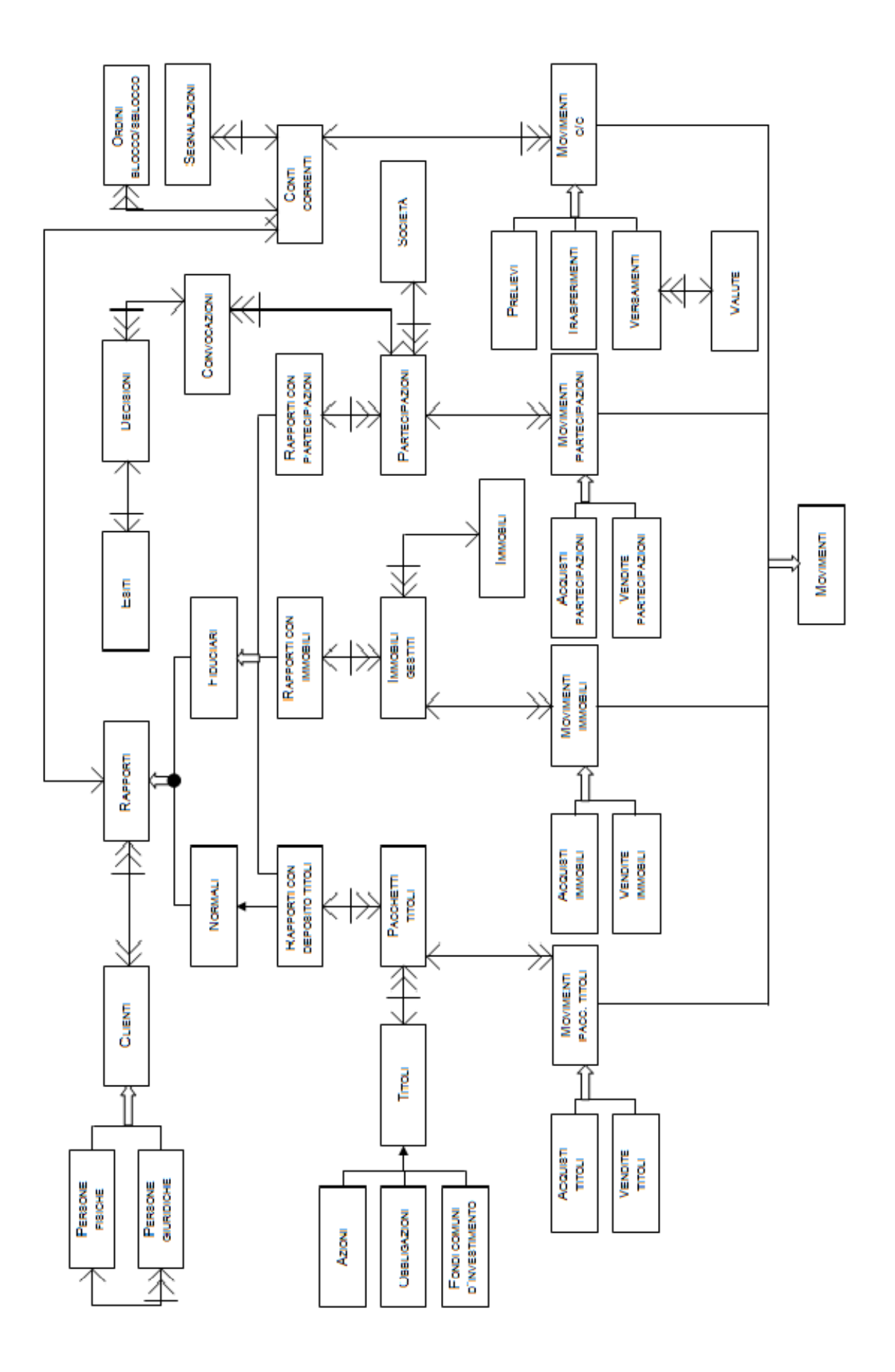